# 入 札 説 明 書

# 公告第30号 SSL化に伴うシステム設定変更役務

# 入札日時 令和5年11月21日(火)14:00

1 入札方法及び入札書の記入

- (1) 本件は総価で落札者を決定します。
- (2) 紙による応札の場合は、入札書を複数枚用意してください。
- (3) 用意した入札書のうち1枚(1回目入札用)は、金額(見積金額×100/110)を記入し、残りは2回目以降の 入札に備えて持参してください。
- (4) 予定価格の範囲内で、最低価格のものを落札とします。なお、1回目で落札しない場合は引続き2回目の 入札を行います。入札は原則2回までとします。
- (5) 府省共通の「電子調達システム」(GEPS)を利用した入札の場合は11月20日(月)17:00までに応札してください。

### ※電子調達システム(GEPS)での入札時の注意事項※

 システム上、入札金額を入力する画面に進む前に、証明書等/提案書等にファイルを入れなければならなくなっています。 その際は、資格審査結果通知書(全省庁統一資格)の写し(PDF)を入れてから入札画面にお進みください。

2 全省庁統一資格の写し及び入札参加希望者用紙の提出 提出期限:11月20日(月)17:00

 入札参加を希望する者は、全省庁統一資格の写し及び入札参加希望者用紙(必要事項を記入したもの)を、 メール又はFAXにて下記入札担当者へ提出してください。

全省庁統一資格の写しは、メール問い合わせで既に添付済の場合は再度提出の必要はありません。

3 下見積書の作成及び提出 提出期限:下見積書担当者と相談のこと(要連絡) 御社の見積書の様式で下見積書を作成し、メール又はFAXにて下記下見積担当者へ提出してください。

4 委任状の作成及び提出(紙による応札の場合)

- (1) 代理人による入札の場合は、委任状を作成し入札日に持参してください。 (代表者以外の役職名で入札書を作成する場合に必要です。)
- (2) 委任状の様式は任意ですが、下記の事項を必ず記載してください。
	- ① 宛先:支出負担行為担当官 防衛研究所企画部総務課会計室長
	- ② 日付:当該入札年月日
	- ③ 件名:公告または仕様書に記載された当該件名 委任事項:「当該入札に係る一切の権限を委任する」等の文言
	- ④ 委任者名等(社名、役職、氏名)
	- ⑤ 受任者名等(社名、役職、氏名)

#### 5 その他

 入札案件について、仕様書の内容または入札方法において疑義等がある場合は、入札前日までにそれぞれの 担当者に確認をし、全て解決してから入札に参加してください。

(勝手な解釈、憶測、判断により契約後の履行に支障を生じないようにするため。)

#### 6 各担当者一覧

(各担当者共通) 防衛省防衛研究所 電話:03-3268-3111 FAX:03-3260-3039

- (1) 入札担当者:企画部総務課会計室 会計第3係 石垣 (内線29126) mail:ishigaki-kao@ext.nids.mod.go.jp
- (2) 下見積担当者:企画部総務課会計室 会計第2係 中田 (内線29131) mail:nakata-yos@ext.nids.mod.go.jp
- (3) 仕様書担当者:企画部総務課 植木 (内線29109) mail:ueki-nor@ext.nids.mod.go.jp

## 件名 : 公告第30号 SSL化に伴うシステム設定変更役務 キュー・コンピュー インプログラム 年 月 日

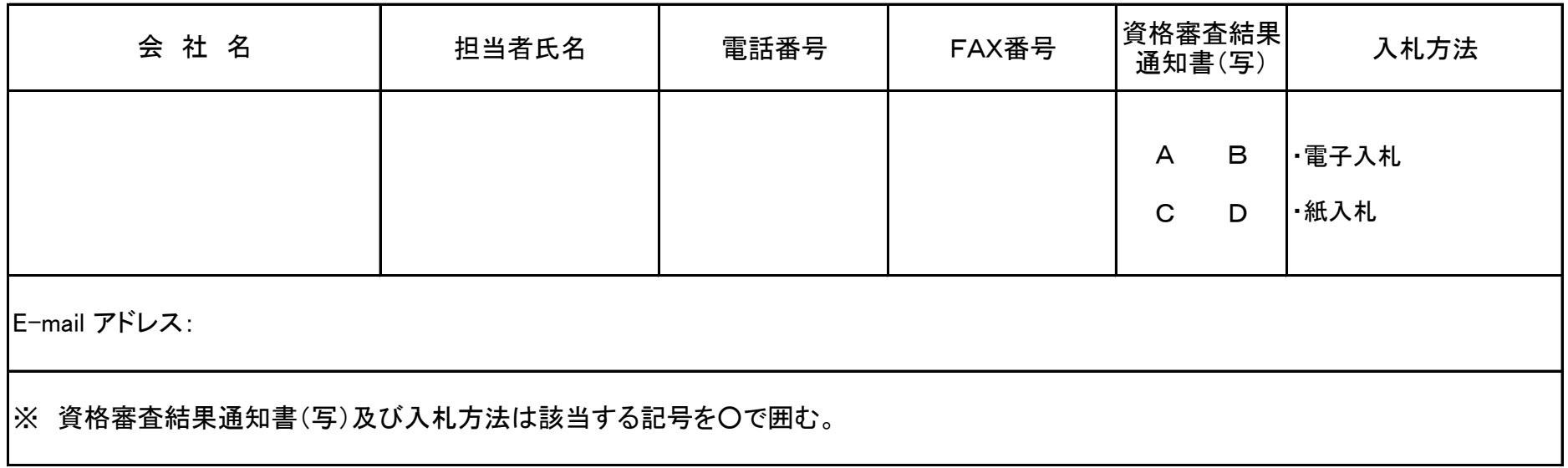

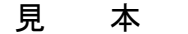

紙による応札の場合

年 月 日 ↑

 支出負担行為担当官 ②入札日 防衛省防衛研究所 企画部総務課会計室長 殿

 ↑ ①宛 先

委 任 状

③件 名  $\downarrow$ 

私は、下記の者を代理人と定め、「 調 達 件 名 」 の入札に係る一切の権限を委任します。

委任者

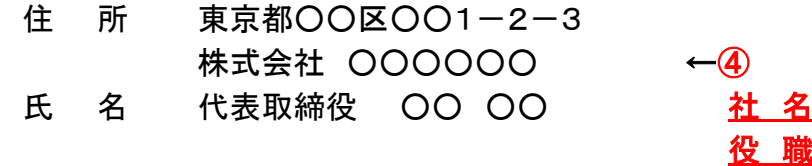

氏 名

受任者

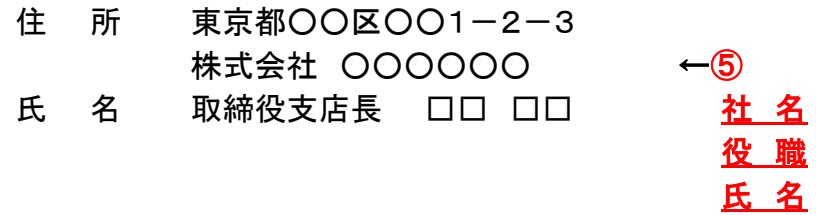